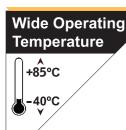

## **COM-746E**

# Wide Range Temperature COM Express Type 2 CPU Module

### **User's Manual**

Version 1.1

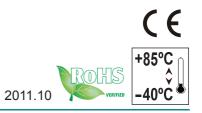

| - | This page is intentionally left b | lank. |
|---|-----------------------------------|-------|
|   |                                   |       |
|   |                                   |       |
|   |                                   |       |
|   |                                   |       |
|   |                                   |       |
|   |                                   |       |
|   |                                   |       |
|   |                                   |       |
|   |                                   |       |
|   |                                   |       |
|   |                                   |       |

#### **Contents**

| Chapter 1 - Introduction                   | 1  |
|--------------------------------------------|----|
| 1.1 Copyright Notice                       | 2  |
| 1.2 Declaration of Conformity              | 2  |
| 1.3 About This User's Manual               | 4  |
| 1.4 Warning                                | 4  |
| 1.5 Replacing the Lithium Battery          | 4  |
| 1.6 Technical Support                      | 4  |
| 1.7 Warranty                               | 5  |
| 1.8 Packing List                           |    |
| 1.9 Ordering Information                   | 6  |
| 1.10 Specifications                        | 7  |
| 1.11 Board Dimensions                      | 8  |
| Chapter 2 - Installation                   | 10 |
| 2.1 What is "COM Express" ?                |    |
| 2.2 Block Diagram                          | 12 |
| 2.3 Jumpers and Connectors                 | 13 |
| 2.4 COM Express AB Connector (bottom side) | 14 |
| 2.5 COM Express CD Connector (bottom side) | 15 |
| 2.6 Heatsink Installation                  | 16 |
| 2.7 The Installation Paths of CD Driver    | 17 |
| Chapter 3 - BIOS                           | 18 |
| 3.1 BIOS Main Setup                        |    |
| 3.2 Advanced Settings                      |    |
| 3.2.1 CPU Configuration                    |    |
| 3.2.2 IDE Configuration                    |    |
| 3.2.3 Floppy Configuration                 |    |
| 3.2.4 Super IO Configuration               |    |
| 3.2.5 Hardware Health Configuration        |    |
| 3.2.6 USB Configuration                    | 29 |
| 3.3 Chipset Setting                        | 31 |
| 3.3.1 North Bridge Chipset Configuration   | 32 |
| 3.3.2 South Bridge Chipset Configuration   | 33 |

| 3.4 | Advance        | ed PCI/PnP Settings                              | 34 |
|-----|----------------|--------------------------------------------------|----|
| 3.5 | <b>Boot Se</b> | tting                                            | 35 |
|     | 3.5.1          | Boot Setting Configuration                       | 36 |
|     | 3.5.2          | Boot Device Priority                             | 37 |
|     | 3.5.3          | Hard Disk Drives                                 | 38 |
| 3.6 | Security       | y Setting                                        | 39 |
| 3.7 | Exit Set       | ting                                             | 40 |
| 3.8 | Beep So        | ound codes list                                  | 42 |
|     | 3.8.1          | Boot Block Beep Codes                            | 42 |
|     | 3.8.2          | POST BIOS Beep Codes                             | 42 |
|     | 3.8.3          | Troubleshooting POST BIOS Beep Codes             | 43 |
| 3.9 | <b>AMI BIO</b> | S Checkpoints                                    | 44 |
|     | 3.9.1          | <b>Bootblock Initialization Code Checkpoints</b> | 44 |
|     | 3.9.2          | <b>Bootblock Recovery Code Checkpoints</b>       | 46 |
|     | 3.9.3          | POST Code Checkpoints                            | 48 |
|     | 3.9.4          | DIM Code Checkpoints                             | 52 |
|     | 3.9.5          | ACPI Runtime Checkpoints                         | 53 |
| Аp  | pendix.        |                                                  | 54 |
| App | bendix A:      | I/O Port Address Map                             | 55 |
|     |                | BIOS Memory Map                                  |    |
|     |                | Interrupt Request Lines (IRQ)                    |    |
| App | endix D:       | Digital I/O Setting                              | 59 |

# Chapter 1

## Introduction

#### 1.1 Copyright Notice

All Rights Reserved.

The information in this document is subject to change without prior notice in order to improve the reliability, design and function. It does not represent a commitment on the part of the manufacturer.

Under no circumstances will the manufacturer be liable for any direct, indirect, special, incidental, or consequential damages arising from the use or inability to use the product or documentation, even if advised of the possibility of such damages.

This document contains proprietary information protected by copyright. All rights are reserved. No part of this manual may be reproduced by any mechanical, electronic, or other means in any form without prior written permission of the manufacturer.

#### 1.2 Declaration of Conformity

#### CE

The CE symbol on your product indicates that it is in compliance with the directives of the Union European (EU). A Certificate of Compliance is available by contacting Technical Support.

This product has passed the CE test for environmental specifications when shielded cables are used for external wiring. We recommend the use of shielded cables. This kind of cable is available from ARBOR. Please contact your local supplier for ordering information.

This product has passed the CE test for environmental specifications. Test conditions for passing included the equipment being operated within an industrial enclosure. In order to protect the product from being damaged by ESD (Electrostatic Discharge) and EMI leakage, we strongly recommend the use of CE-compliant industrial enclosure products.

#### Warning

This is a class A product. In a domestic environment this product may cause radio interference in which case the user may be required to take adequate measures.

#### **FCC Class A**

This device complies with Part 15 of the FCC Rules. Operation is subject to the following two conditions:

- (1) This device may not cause harmful interference, and
- (2)This device must accept any interference received, including interference that may cause undesired operation.

#### NOTF:

This equipment has been tested and found to comply with the limits for a Class A digital device, pursuant to Part 15 of the FCC Rules. These limits are designed to provide reasonable protection against harmful interference when the equipment is operated in a commercial environment. This equipment generates, uses, and can radiate radio frequency energy and, if not installed and used in accordance with the instruction manual, may cause harmful interference to radio communications. Operation of this equipment in a residential area is likely to cause harmful interference in which case the user will be required to correct the interference at his own expense.

#### **RoHS**

ARBOR Technology Corp. certifies that all components in its products are in compliance and conform to the European Union's Restriction of Use of Hazardous Substances in Electrical and Electronic Equipment (RoHS) Directive 2002/95/FC.

The above mentioned directive was published on 2/13/2003. The main purpose of the directive is to prohibit the use of lead, mercury, cadmium, hexavalent chromium, polybrominated biphenyls (PBB), and polybrominated diphenyl ethers (PBDE) in electrical and electronic products. Member states of the EU are to enforce by 7/1/2006.

ARBOR Technology Corp. hereby states that the listed products do not contain unintentional additions of lead, mercury, hex chrome, PBB or PBDB that exceed a maximum concentration value of 0.1% by weight or for cadmium exceed 0.01% by weight, per homogenous material. Homogenous material is defined as a substance or mixture of substances with uniform composition (such as solders, resins, plating, etc.). Lead-free solder is used for all terminations (Sn(96-96.5%), Ag(3.0-3.5%) and Cu(0.5%)).

#### SVHC / REACH

To minimize the environmental impact and take more responsibility to the earth we live, Arbor hereby confirms all products comply with the restriction of SVHC (Substances of Very High Concern) in (EC) 1907/2006 (REACH --Registration, Evaluation, Authorization, and Restriction of Chemicals) regulated by the European Union.

All substances listed in SVHC < 0.1 % by weight (1000 ppm)

#### 1.3 About This User's Manual

This user's manual provides general information and installation instructions about the product. This User's Manual is intended for experienced users and integrators with hardware knowledge of personal computers. If you are not sure about any description in this booklet. please consult your vendor before further handling.

#### 1.4 Warning

Single Board Computers and their components contain very delicate Integrated Circuits (IC). To protect the Single Board Computer and its components against damage from static electricity, you should always follow the following precautions when handling it:

- 1. Disconnect your Single Board Computer from the power source when you want to work on the inside.
- 2. Hold the board by the edges and try not to touch the IC chips, leads or circuitry.
- 3. Use a grounded wrist strap when handling computer components.
- 4. Place components on a grounded antistatic pad or on the bag that comes with the Single Board Computer, whenever components are separated from the system.

#### 1.5 Replacing the Lithium Battery

Incorrect replacement of the lithium battery may lead to a risk of explosion.

The lithium battery must be replaced with an identical battery or a battery type recommended by the manufacturer.

Do not throw lithium batteries into the trash-can. It must be disposed of in accordance with local regulations concerning special waste.

#### 1.6 Technical Support

If you have any technical difficulties, please do not hesitate to call or e-mail our customer service.

http://www.arbor.com.tw

E-mail:info@arbor.com.tw

#### 1.7 Warranty

This product is warranted to be in good working order for a period of two years from the date of purchase. Should this product fail to be in good working order at any time during this period, we will, at our option, replace or repair it at no additional charge except as set forth in the following terms. This warranty does not apply to products damaged by misuse, modifications, accident or disaster.

Vendor assumes no liability for any damages, lost profits, lost savings or any other incidental or consequential damage resulting from the use, misuse of, or inability to use this product. Vendor will not be liable for any claim made by any other related party.

Vendors disclaim all other warranties, either expressed or implied, including but not limited to implied warranties of merchantability and fitness for a particular purpose, with respect to the hardware, the accompanying product's manual(s) and written materials, and any accompanying hardware. This limited warranty gives you specific legal rights.

Return authorization must be obtained from the vendor before returned merchandise will be accepted. Authorization can be obtained by calling or faxing the vendor and requesting a Return Merchandise Authorization (RMA) number. Returned goods should always be accompanied by a clear problem description.

#### 1.8 Packing List

#### **Packing List**

Before you begin installing your single board, please make sure that the following materials have been shipped:

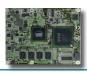

1 x COM-746E COM Express CPU Module

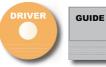

- 1 x Driver CD
- 1 x Quick Installation Guide

If any of the above items is damaged or missing, contact your vendor immediately.

#### 1.9 Ordering Information

#### **Ordering Information**

| COM-746E       | Intel® Atom™ N455 COM Exress CPU module                                 |
|----------------|-------------------------------------------------------------------------|
| HS-0746-F1     | Heat Spreader (95 x 125 x 18mm)                                         |
| PBE-1700 R1.1  | COM Express Type 2 evaluation board in ATX form factor                  |
| CBK-04-1700-00 | Cable kit 1 x SATA cable 1 x COM port cable 1 x FDD cable 1 x IDE cable |

#### 1.10 Specifications

| Form Factor            | COM Express Type 2 CPU Module                                                                                                    |
|------------------------|----------------------------------------------------------------------------------------------------|
| CPU                    | Intel Atom™ N455 at 1.66GHz processor                                                                                                  |
| Chipset                | Intel® ICH8M                                                                                                    |
| System Memory          | Soldered onboard 2GB DDR3 SDRAM                                                                                                    |
| VGA/ LCD<br>Controller | Intel <sup>®</sup> Graphics Media Accelerator 3150 graphics core w/ Analog RGB/ Single Channel 18-bit LVDS (Dual independent displays) |
| Ethernet controller    | 1 x Intel 82574L PCIe Gigabit Ethernet                                                                                                 |
| BIOS                   | AMI PnP Flash BIOS                                                                                                    |
| Serial ATA             | 3 x Serial ATA ports w/ 300MB/s HDD transfer rate                                                                                      |
| IDE Interface          | 1 x IDE (Ultra DMA 100/66/33), supports 2 IDE devices                                                                                  |
| Universal Serial Bus   | 8 x USB 2.0 ports                                                                                                    |
| LCD                    | Single Channel 18-bit LVDS                                                                                                    |
| Expansion Interface    | 5 x PCIe x1 lanes<br>4 x PCI masters<br>LPC interface                                                                                  |
| Operation Temp.        | -40°C ~ 85°C (-40°F ~ 185°F)                                                                                                    |
| Watchdog Timer         | 1~ 255 levels Reset                                                                                                    |
| Dimension (L x W)      | 125 x 95 mm (4.9" x 3.7")                                                                                                    |

#### 1.11 Board Dimensions

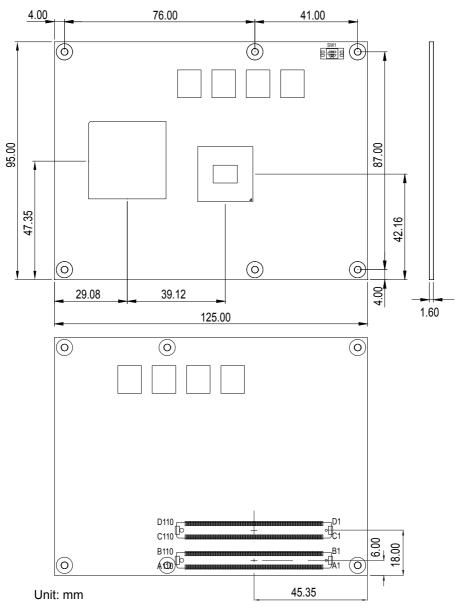

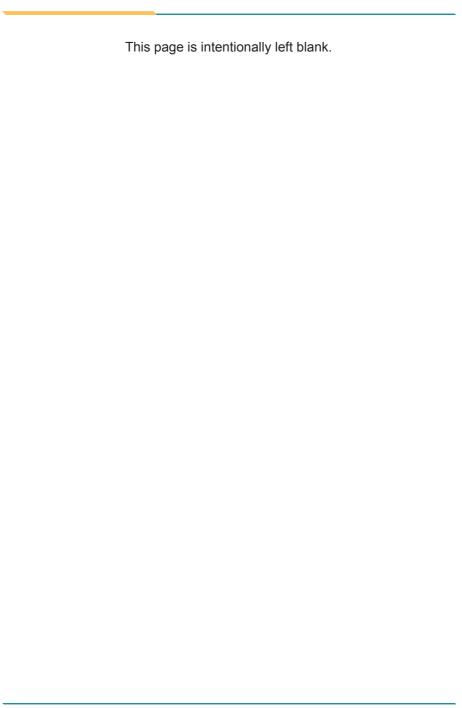

# Chapter 2

## Installation

#### 2.1 What is "COM Express"?

With more and more demands on small and embedded industrial boards, a multi-functioned COM (Computer-on-Module) is the great one of the solutions.

COM Express, board-to-board connectors consist of two rows of 220 pins each.

Row AB, which is required, provides pins for PCI Express, SATA, LVDS, LCD channel, LPC bus, system and power management, VGA, LAN, and power and ground interfaces.

Row CD, which is optional, provides SDVO and legacy PCI and IDE signals next to additional PCI Express, LAN and power and ground signals.

By the way, the target markets of COM will be focused on:

- Retail & Advertising
- Medical
- Test & Measurement
- Gaming & Entertainment
- Industrial & Automation
- Military & Government
- Security

#### 2.2 Block Diagram

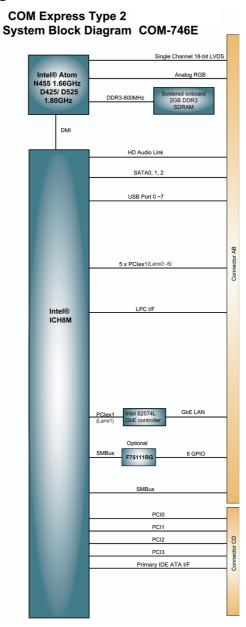

#### 2.3 Jumpers and Connectors

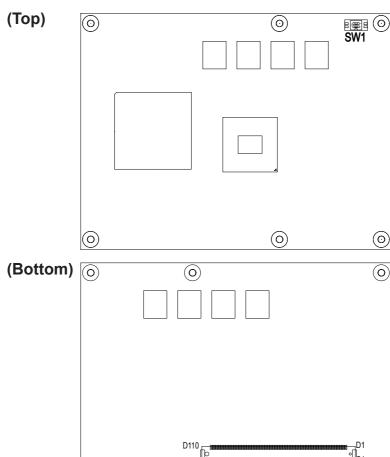

SW1: AT/ATX Power mode selection

 $\odot$ 

# Power Mode Selection AT Mode ATX Mode (Default)

#### 2.4 COM Express AB Connector (bottom side)

|            |             |                                                                                                    | ı          | г          |                        |                                                                                                    | 1          |
|------------|-------------|----------------------------------------------------------------------------------------------------|------------|------------|------------------------|----------------------------------------------------------------------------------------------------|------------|
|            | 01/15       | 01/15                                                                                                    |            | 5.50       | 50/5 51/4              | DO/E T//                                                                                                    |            |
| B1         | GND         | GND                                                                                                    | A1         | B56        |                        | PCIE_TX4-                                                                                                    | A56        |
| B2         | GBEU_ACT#   | GBEU_MDI3-                                                                                                    | A2         | B57        | N/C                    | GND<br>PCIE_TX3+                                                                                                    | A57        |
| B3<br>B4   | LPC_FRAME#  | GBEU_MDI3+                                                                                                    | A3         | B58        | PCIE_RX3+<br>PCIE_RX3- | PCIE_IX3+                                                                                                    | A58        |
| B5         | LPC_ADU     | CDEO_LINK100#                                                                                                    | A4<br>AE   | B59<br>B60 | GND                    | PCIE_TX3-                                                                                                    | A59        |
| B6         | LPC_ADI     | CDEO MOIS                                                                                                    | AS AS      | B00        | BOIE BY2+              | GND<br>BOIL TX2+                                                                                                    | A60<br>A61 |
| B7         | LPC_AD2     | GBEO_WDI2+                                                                                                    | A0<br>A7   | D01        | PCIE_RX2+              | POIE_IX2+                                                                                                    |            |
| B8         | LPC_ADS     | GBEO_INDIZ+                                                                                                    | Δ8         | B63        | N/C                    | PCIE_TX2+<br>PCIE_TX2-<br>N/C                                                                                                    | A63        |
| B9         | N/C         | GBEO_LINK#                                                                                                    | ΔΟ         | B64        | PCIE RY1+              | PCIF TX1+                                                                                                    | A64        |
| B10        | I PC CLK    | GREO MDI1+                                                                                                    | Δ10        | B65        | PCIE RX1-              | PCIE TX1-                                                                                                    | A65        |
| B11        | GND         | GND GND                                                                                                    | A11        | B66        | WAKEO#                 | GND                                                                                                    | A66        |
| B12        | PWRBTN#     | GBF0 MDI0-                                                                                                    | A12        | B67        | N/C                    | N/C                                                                                                    | A67        |
| B13        | SMB CK      | GBE0 MDI0+                                                                                                    | A13        | B68        | PCIE RX0+              | PCIE TX0+                                                                                                    | A68        |
| B14        | SMB_DAT     | GBE0 CTREF                                                                                                    | A14        | B69        | PCIE RX0-              | PCIE TX0-                                                                                                    | A69        |
| B15        | SMB ALERT#  | SUS S3#                                                                                                    | A15        | B70        | GND                    | GND                                                                                                    | A70        |
| B16        | SATA1 TX+   | SATAO TX+                                                                                                    | A16        | B71        | N/C                    | LVDS A0+                                                                                                    | A71        |
| B17        | SATA1 TX-   | SATAO TX-                                                                                                    | A17        | B72        | N/C                    | LVDS A0-                                                                                                    | A72        |
| B18        | N/C -       | _N/C                                                                                                    | A18        | B73        | N/C                    | LVDS_A1+                                                                                                    | A73        |
| B19        | SATA1_RX+   | SATA0_RX+                                                                                                    | A19        | B74        | N/C                    | LVDS_A1-                                                                                                    | A74        |
| B20        | SATA1_RX-   | SATA0_RX-                                                                                                    | A20        | B75        | N/C                    | LVDS_A2+                                                                                                    | A75        |
| B21        | GND         | GND                                                                                                    | A21        | B76        | N/C                    | LVDS_A2-                                                                                                    | A76        |
| B22        | N/C         | SATA2_TX+                                                                                                    | A22        | B77        | N/C                    | LVDS_VDD_EN                                                                                                    | A77        |
| B23        | N/C         | SATA2_TX-                                                                                                    | A23        | B78        | N/C                    | N/C                                                                                                    | A78        |
| B24        | PWR_OK      | N/C                                                                                                    | A24        | B79        | LVDS_BKLT_EN           | N/C                                                                                                    | A79        |
| B25        | N/C         | SATA2_RX+                                                                                                    | A25        | B80        | GND                    | GND                                                                                                    | A80        |
| B26        | N/C         | SATA2_RX-                                                                                                    | A26        | B81        | N/C                    | LVDS_A_CK+                                                                                                    | A81        |
| B27        | WDT         | N/C                                                                                                    | A27        | B82        | N/C                    | LVDS_A_CK-                                                                                                    | A82        |
| B28        | N/C         | GND GBE0_MDI3- GBE0_MDI3- GBE0_LINK100# GBE0_LINK100# GBE0_LINK4 GBE0_LINK# GBE0_MDI2- GBE0_MDI2- GBE0_MDI1- GBE0_MDI1- GBE0_MDI0- GBE0_MDI0- GBE0_MDI0- GBE0_MDI0- GBE0_MDI0- GBE0_MDI0- GBE0_MDI0- GBE0_MDI0- GBE0_MDI0- GBE0_MDI0- GBE0_MDI0- GBE0_MDI0- GBE0_MDI0- GBE0_MDI0- GBE0_MDI0- GBE0_MDI0- GBE0_MDI0- GBE0_MDI0- GBE0_MDI0- GBE0_MDI0- GBE0_MDI0- GBE0_MDI0- GBE0_MDI0- GBE0_MDI0- GBE0_CTREF SUS_S3# SATA0_TX- N/C SATA0_TX- SATA0_TX- N/C SATA2_TX- SATA2_TX- N/C SATA2_TX- SATA2_TX- N/C SATA2_TX- SATA2_TX- US GND SATA2_TX- SATA2_TX- US GND AC_SYNC AC_SYNC AC_SYNC AC_SYNC AC_SYNC AC_SYNC AC_SYNC AC_SYNC AC_SYNC AC_SYNC AC_SUSB- USB6- USB6- USB6- USB6- USB6- USB6- USB6- USB6- USB6- USB6- USB0- USB0 | A28        |            | CKLVDS_BKLI_C11        | PCIE_TX2- N/C PCIE_TX1- GND N/C PCIE_TX0- GND LVDS_A0+ LVDS_A0- LVDS_A1- LVDS_A1- LVDS_A2+ LVDS_A2+ LVDS_A2- LVDS_VDD_EN N/C GND LVDS_A_CK- LVDS_A_CK- LVD | A83        |
| B29        | N/C         | AC_SYNC                                                                                                    | A29        | B84        | VCC_5V_SBY             | N/C                                                                                                    | A84        |
| B30        | AC_SDINU    | AC_RST#                                                                                                    | A30<br>A21 | B85        | VCC_5V_SBY             | VPD DST#                                                                                                    | A85<br>A86 |
| B31<br>B32 | GND         | AC BITCI K                                                                                                    | V33        | D00        | VCC_5V_SBY             | KBD VSUCVIE                                                                                                    | A87        |
| B33        | N/C         | AC_BITCLK                                                                                                    | Δ33        | D07        | PSVD                   | PCIEN CK REE+                                                                                                    | A88        |
| B34        | N/C         | RIOS DISARI E#                                                                                                    | Δ3/        | B80        | VGA PED                | PCIEN CK REF                                                                                                    | A89        |
| B35        | THRM#       | THRMTRIP#                                                                                                    | A35        | B09        | GND                    | GND                                                                                                    | A90        |
| B36        | IISR7-      | USB6-                                                                                                    | A36        | B91        | VGA GRN                | RSVD                                                                                                    | A91        |
| B37        | USB7+       | USB6+                                                                                                    | A37        | B92        | VGA_BIII               | RSVD                                                                                                    | A92        |
| B38        | USB 4 5 OC# | USB 6 7 OC#                                                                                                    | A38        | B93        | VGA HSYNC              | N/C                                                                                                    | A93        |
| B39        | USB5-       | USB4-                                                                                                    | A39        | B94        | VGA VSYNC              | RSVD                                                                                                    | A94        |
| B40        | USB5+       | USB4+                                                                                                    | A40        | B95        | VGA I2C CK             | RSVD                                                                                                    | A95        |
| B41        | GND         | GND                                                                                                    | A41        | B96        | VGA I2C DAT            | GND                                                                                                    | A96        |
| B42        | USB3-       | USB2-                                                                                                    | A42        | B97        | N/C                    | VCC 12V                                                                                                    | A97        |
| B43        | USB3+       | USB2+                                                                                                    | A43        | B98        | N/C                    | VCC_12V                                                                                                    | A98        |
| B44        | USB 0 1 OC# | USB_2_3_OC#                                                                                                    | A44        | B99        | N/C                    | VCC_12V                                                                                                    | A99        |
| B45        | USB1-       | USB0-                                                                                                    | A45        | B100       | GND                    | GND                                                                                                    | A100       |
| B46        | USB1+       | USB0+                                                                                                    | A46        | B101       | VCC_12V                | VCC_12V                                                                                                    | A101       |
| B47        | EXCD1_PERST | # VCC_RTC                                                                                                    | A47        | B102       | VCC_12V                | VCC_12V                                                                                                    | A102       |
| B48        |             |                                                                                                    |            | B103       | VCC_12V                | VCC_12V                                                                                                    | A103       |
| B49        | SYS_RESET#  | EXCD0_CPPE#                                                                                                    | A49        | B104       | VCC_12V                | VCC_12V                                                                                                    | A104       |
| B50        | CB_RESET#   | LPC_SERIRQ                                                                                                    | A50        | B105       | VCC_12V                | VCC_12V                                                                                                    | A105       |
| B51        | GND         | GND                                                                                                    | A51        | B106       | VCC_12V                | VCC_12V                                                                                                    | A106       |
| B52        | N/C         | N/C                                                                                                    | A52        | B107       | VCC_12V                | VCC_12V                                                                                                    | A107       |
| B53        | N/C         | N/C                                                                                                    | A53        | B108       | VCC_12V                | VCC_12V                                                                                                    | A108       |
| B54        | N/C         | N/C                                                                                                    | A54        | B109       | VCC_12V                | VCC_12V                                                                                                    | A109       |
| B55        | PCIE_RX4+   | EXCDO_CPPE#  LPC_SERIRQ  GND  N/C  N/C  N/C  PCIE_TX4+                                                                                                    | A55        | B110       | GND                    | KBD_A20GATE PCIEO_CK_REF+ PCIEO_CK_REF- GND RSVD RSVD RSVD GND VCC_12V VCC_12V                                                                                                    | A110       |
| L          |             |                                                                                                    | l          | L          |                        |                                                                                                    |            |
|            |             |                                                                                                    |            |            |                        |                                                                                                    |            |

#### 2.5 COM Express CD Connector (bottom side)

| - 1 |            |             | 1   |      |           |         | 1    |
|-----|------------|-------------|-----|------|-----------|---------|------|
| D1  | CND        | CND         | C4  | DEC  | NIC       | N/C     | CEG  |
| D1  | GND        | GND         | C1  | D56  | N/C       | N/C     | C56  |
| D2  | IDE_D5     | IDE_D7      | C2  | D57  | N/C       | N/C     | C57  |
| D3  | IDE_D10    | IDE_D6      | C3  | D58  | N/C       | N/C     | C58  |
| D4  | IDE_D11    | IDE_D3      | C4  | D59  | N/C       | N/C     | C59  |
| D5  | IDE_D12    | IDE_D15     | C5  | D60  | GND       | GND     | C60  |
| D6  | IDE_D4     | IDE_D8      | C6  | D61  | N/C       | N/C     | C61  |
| D7  | IDE_D0     | IDE_D9      | C7  | D62  | N/C       | N/C     | C62  |
| D8  | IDE_REQ    | IDE_D2      | C8  | D63  | RSVD      | RSVD    | C63  |
| D9  | IDE IOW#   | IDE_D13     | C9  | D64  | RSVD      | RSVD    | C64  |
| D10 | IDE ACK#   | IDE D1      | C10 | D65  | N/C       | N/C     | C65  |
| D11 | GND        | GND         | C11 | D66  | N/C       | N/C     | C66  |
| D12 | IDE IRQ    | IDE D14     | C12 | D67  | GND       | RSVD    | C67  |
| D13 | IDE AO     | IDE IORDY   | C13 | D68  | N/C       | N/C     | C68  |
| D14 | IDE_A1     | IDE IOR#    | C14 | D69  | N/C       | N/C     | C69  |
| D15 | IDE_AT     | PCI PME#    | C15 | D70  | GND       | GND     | C70  |
| D16 |            | PCI_FME#    | C16 | D70  | N/C       | N/C     | C71  |
|     | IDE_CS1#   |             |     | D71  | N/C       |         |      |
| D17 | IDE_CS3#   | PCI_REQ2#   | C17 |      |           | N/C     | C72  |
| D18 | IDE_RESET# | PCI_GNT1#   | C18 | D73  | N/C       | N/C     | C73  |
| D19 | PCI_GNT3#  | PCI_REQ1#   | C19 | D74  | N/C       | N/C     | C74  |
| D20 | PCI_REQ3#  | PCI_GNT0#   | C20 | D75  | N/C       | N/C     | C75  |
| D21 | GND        | GND         | C21 | D76  | GND       | GND     | C76  |
| D22 | PCI_AD1    | PCI_REQ0#   | C22 | D77  | N/C       | RSVD    | C77  |
| D23 | PCI_AD3    | PCI_RESET#  | C23 | D78  | N/C       | N/C     | C78  |
| D24 | PCI_AD5    | PCI_AD0     | C24 | D79  | N/C       | N/C     | C79  |
| D25 | PCI AD7    | PCI_AD2     | C25 | D80  | GND       | GND     | C80  |
| D26 | PCI C/BE0# | PCI AD4     | C26 | D81  | N/C       | N/C     | C81  |
| D27 | PCĪ AD9    | PCI AD6     | C27 | D82  | N/C       | N/C     | C82  |
| D28 | PCI_AD11   | PCĪ AD8     | C28 | D83  | RSVD      | RSVD    | C83  |
| D29 | PCI_AD13   | PCI AD10    | C29 | D84  | GND       | GND     | C84  |
| D30 | PCI AD15   | PCI AD12    | C30 | D85  | N/C       | N/C     | C85  |
| D31 | GND        | GND         | C31 | D86  | N/C       | N/C     | C86  |
| D32 | PCI PAR    | PCI AD14    | C32 | D87  | GND       | GND     | C87  |
| D33 | PCI_SERR#  | PCI_C/BE1#  | C33 | D88  | N/C       | N/C     | C88  |
| D34 | PCI_SERR#  | PCI PERR#   | C34 | D89  | N/C       | N/C     | C89  |
| D34 |            | PCI_FERR#   | C35 | D89  | GND       | GND     | C90  |
|     | PCI_TRDY#  | PCI_LOCK#   |     |      |           | N/C     |      |
| D36 | PCI_FRAME# |             | C36 |      | N/C       |         | C91  |
| D37 | PCI_AD16   | PCI_IRDY#   | C37 | D92  | N/C       | N/C     | C92  |
| D38 | PCI_AD18   | PCI_C/BE2#  | C38 | D93  | GND       | GND     | C93  |
| D39 | PCI_AD20   | PCI_AD17    | C39 | D94  | N/C       | N/C     | C94  |
| D40 | PCI_AD22   | PCI_AD19    | C40 | D95  | N/C       | N/C     | C95  |
| D41 | GND        | GND         | C41 | D96  | GND       | GND     | C96  |
| D42 | PCI_AD24   | PCI_AD21    | C42 | D97  | N/C       | RSVD    | C97  |
| D43 | PCI_AD26   | PCI_AD23    | C43 | D98  | N/C       | N/C     | C98  |
| D44 | PCI_AD28   | PCI_C/BE3#  | C44 | D99  | N/C       | N/C     | C99  |
| D45 | PCI_AD30   | PCI_AD25    | C45 | D100 | GND       | GND     | C100 |
| D46 | PCI_IRQC#  | PCI_AD27    | C46 | D101 | N/C       | N/C     | C101 |
| D47 | PCI_IRQD#  | PCI_AD29    | C47 | D102 | N/C       | N/C     | C102 |
| D48 | N/C        | PCI_AD31    | C48 | D103 | GND       | GND     | C103 |
| D49 | PCI_M66EN  | PCI_IRQA#   | C49 | D104 | VCC_12V   | VCC_12V | C104 |
| D50 | PCĪ CLK    | PCI_IRQB#   | C50 | D105 | VCC 12V   | VCC_12V | C105 |
| D51 | GND        | GND (FIXED) | C51 | D106 | $VCC_12V$ | VCC_12V | C106 |
| D52 | N/C        | N/Ć         | C52 | D107 | VCC_12V   | VCC 12V | C107 |
| D53 | N/C        | N/C         | C53 | D108 | VCC 12V   | VCC_12V | C108 |
| D54 | N/C        | N/C         | C54 | D109 | VCC 12V   | VCC_12V | C109 |
| D55 | N/C        | N/C         | C55 | D110 | GND       | GND     | C110 |
| 200 |            |             |     | 5110 | 0.10      | 0.1.2   |      |
| L   |            |             | ı   | ı    |           |         | ı    |
|     |            |             |     |      |           |         |      |

#### 2.6 Heatsink Installation

- 1. Put the heatsink and screw it on in the direction shown in the figure below.
- 2. Insert six screws downwards into the holes and screw them tightly.

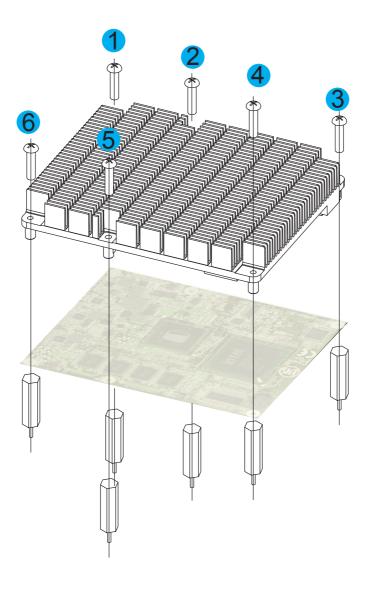

#### 2.7 The Installation Paths of CD Driver

#### Windows 2000 & XP

| Driver  | Path                                                                         |
|---------|------------------------------------------------------------------------------|
| CHIPSET | \CHIPSET\INF 9.11                                                            |
| LAN     | \ETHERNET\INTEL\82574IT\WINXP_32_155<br>\ETHERNET\INTEL\82574IT\WINXP_64_155 |
| VGA     | \GRAPHICS\INTEL_2K_XP_32\5182                                                |
| AUDIO   | \AUDIO\REALTEK_HD\WIN2K_XP_x86x64_R252                                       |

#### Windows 7

| Driver  | Path                                                               |
|---------|--------------------------------------------------------------------|
| CHIPSET | \CHIPSET\INF 9.11                                                  |
| LAN     | \ETHERNET\INTEL\82574IT\WIN7_32<br>\ETHERNET\INTEL\82574IT\WIN7_64 |
| VGA     | \GRAPHICS\INTEL_WIN7_32\2230<br>\GRAPHICS\INTEL_WIN7_64\2214       |
| AUDIO   | \AUDIO\REALTEK_HD\Win7_R252                                        |

# Chapter 3 BIOS

#### 3.1 BIOS Main Setup

The AMI BIOS provides a setup utility program for specifying the system configurations and settings. The BIOS RAM of the system stores the setup utility and configurations.

When you turn on the computer, the AMI BIOS is immediately activated. To enter the BIOS SETUP UTILILTY, press "**Delete**" once the power is turned on.

When the computer is shut down, the battery on the motherboard supplies the power for BIOS RAM.

The **Main Setup** screen lists the following information **System Overview** 

**BIOS Version**: displays the current version information of the BIOS **Build Date**: the date that the BIOS version was made/updated

Processor (auto-detected if installed)

Speed: displays the processor speed

System Memory (auto-detected if installed)

Size: lists the memory size information

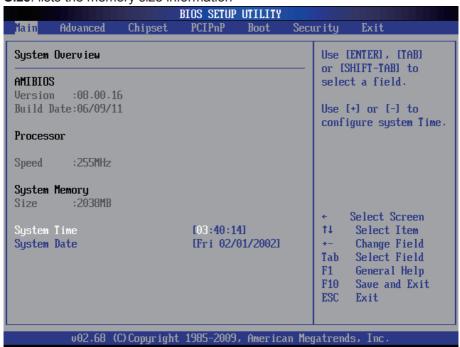

#### **System Time**

Set the system time.

The time format is: **Hour**: 00 to 23

Minute: 00 to 59 Second: 00 to 59

#### **System Date**

Set the system date. Note that the 'Day' automatically changes when you set

the date.

The date format is: Day: Sun to Sat

Month: 1 to 12 Date: 1 to 31 Year: 1999 to 2099

#### **Key Commands**

BIOS Setup Utility is mainly a key-based navigation interface. Please refer to the following key command instructions for navigation process.

| $\leftarrow$ $\rightarrow$ | Move to highlight a particular configuration screen from the top menu bar / Move to highlight items on the screen                                                                                                    |
|----------------------------|----------------------------------------------------------------------------------------------------|
| ↓ ↑                        | Move to highlight previous/next item                                                                                                    |
| Enter                      | Select and access a setup item/field                                                                                                    |
| Esc                        | On the Main Menu – Quit the setup and not save changes into CMOS (a message screen will display and ask you to select "OK" or "Cancel" for exiting and discarding changes. Use "←" and "→" to select and press "Enter" to confirm) On the Sub Menu – Exit current page and return to main menu |
| Page Up / +                | Increase the numeric value on a selected setup item / make change                                                                                                    |
| Page Down / -              | Decrease the numeric value on a selected setup item / make change                                                                                                    |
| F1                         | Activate "General Help" screen                                                                                                    |
| F10                        | Save the changes that have been made in the setup and exit. (a message screen will display and ask you to select "OK" or "Cancel" for exiting and saving changes. Use "←" and "→" to select and press "Enter" to confirm)                                                                      |

#### 3.2 Advanced Settings

The "Advanced" screen provides the setting options to configure CPU, IDE, Floppy, SuperIO, Hardware Health and USB. You can use " $\leftarrow$ " and " $\rightarrow$ " keys to select "Advanced" and use the " $\downarrow$ " and " $\uparrow$ " to select a setup item.

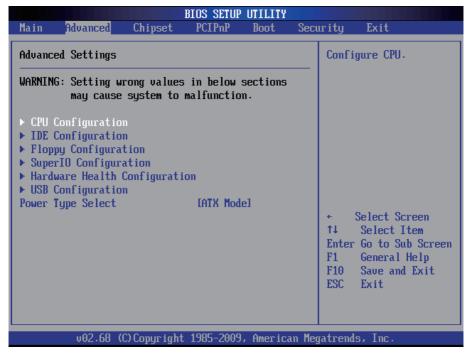

**Note:** please pay attention to the "WARNING" part at the left frame before you decide to configure any setting of an item.

#### 3.2.1 CPU Configuration

The CPU Configuration setup screen varies depending on the installed processor.

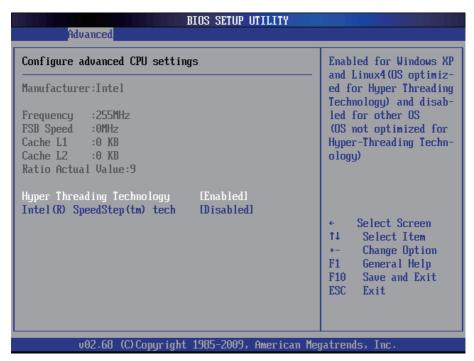

#### **Hyper Threading Technology**

If enabled, your processor supports Hyper-Threading Technology.

The choice: Disabled, Enabled (Default).

#### Intel® SpeedStep™ tech

Maximum: CPU speed is set to maximum. Minimum: CPU speed is set to minimum.

Automatic: CPU speed controlled by Operating system.

Disabled: Default CPU speed.

#### 3.2.2 IDE Configuration

Select the "IDE Configuration" to configure the IDE settings. When an item is selected, there is a status description appearing at the right. You can use "Page Up/+" and "Page Down/-" keys to change the value of a selected item.

#### **Primary IDE Master/Slave**

Select one of the IDE devices to configure it. Press <Enter> to access its the sub menu.

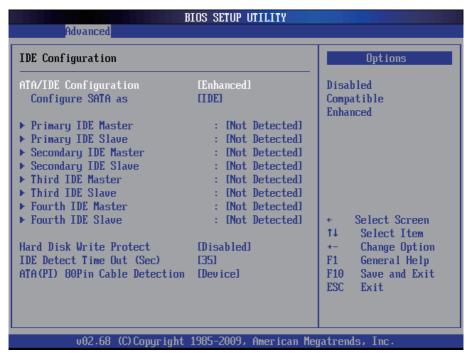

#### **ATA/IDE Configuration**

Use this item to specify the integrated IDE controller.

The choice: Disabled, Compatible, Enhanced

#### Configure SATA as

The choice: IDE Mode, AHCI Mode

#### **Primary IDE Master**

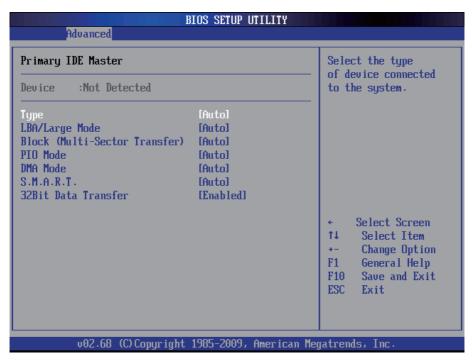

Type: the type of devices.

**LBA / Large Mode**: LBA (Logical Block Addressing) is a method of addressing data on a disk drive. The maximum is 137 GB. You can set "Auto" (autodetect or) or "Disabled".

**Block** (Multi-Sector Transfer): sets block sector transfer timing options.

PIO Mode: sets the IDE PIO (Programmable I/O) timing options.

**DMA**: configures the DMA options.

**S.M.A.R.T.**: sets "Auto", "Enable" or "Disable" for Self-Monitoring Analysis and Reporting Technology (S.M.A.R.T.) to predict impending drive failure. **32Bit Data Transfer**: enables or disables 32-bit data transfer. The default is "Enabled"

#### 3.2.3 Floppy Configuration

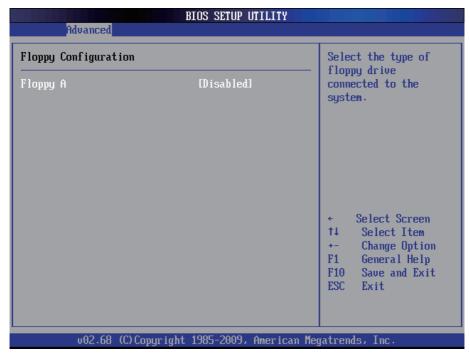

Select the type of floppy disk drive installed in your system.

The choice:

None

360K 5.25"

1.2M 5.25"

720K 3.5"

1.44M 3.5"

2.88M 3.5"

#### 3.2.4 Super IO Configuration

Use "Super IO Configuration" to specify address and modes for Serial Port and Parallel Port.

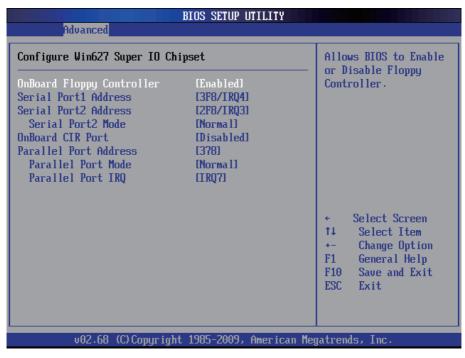

#### **Onboard Floppy Controller**

Select "Enabled" if your system has a floppy disk controller (FDC) installed on the system board and you wish to use it. If you didn't install an FDC or the system has no floppy drive, select Disabled in this field.

The Choice: Enabled, Disabled

#### Serial Port1 / Port2 Address

Select an address and corresponding interrupt for the first and second serial ports.

The choice:

3F8/IRQ4 2E8/IRQ3 3E8/IRQ4 2F8/IRQ3

Disabled

Auto

#### **Serial Port2 Mode**

Allows BIOS to select mode for serial Port2.

#### **OnBoard CIR Port**

Use this item to enable or disable support for onboard CIR port.

#### **Parallel Port Address**

Select an address for the parallel port.

The choice:

3BC

378

278

Disabled

#### **Parallel Port Mode**

Select an operating mode for the onboard parallel port. Select Normal, Compatible or SPP unless you are certain both of your hardware and software support one of the other available modes.

The choice:

SPP

**EPP** 

**ECP** 

ECP + EPP

Normal

#### **Parallel Port IRQ**

Select an interrupt for the parallel port.

The choice:

IRQ5

IRQ7

#### 3.2.5 Hardware Health Configuration

The "Hardware Health Configuration" lists out the temperature and voltage information that is being monitored. The default for "H/W Health Function" is "Enabled".

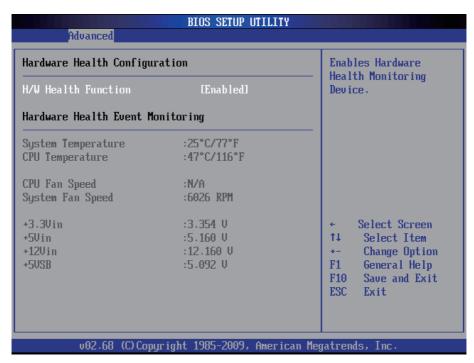

#### **System Temperature**

Displays the currently monitored system temperature.

#### **CPU Temperature**

Displays the currently monitored CPU temperature.

#### +3.3Vin / +5Vin / +12Vin

Shows you the voltage level of the +3.3V, +5.0V, +12.0V, +5V standby and battery.

#### 3.2.6 USB Configuration

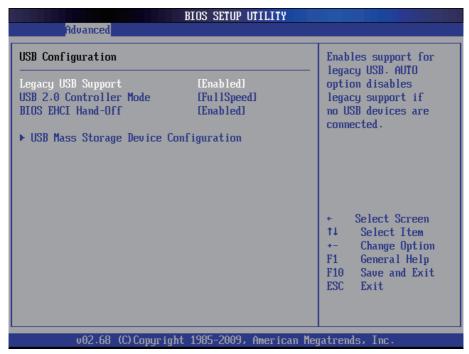

#### **Legacy USB Support**

Enables support for legacy USB. AUTO option disables legacy support if no USB devices are connected.

#### **USB 2.0 Controller Mode**

Configures the USB 2.0 controller in High Speed (480Mbps) or Full Speed (12MBPS).

#### **BIOS EHCI Hand-Off**

Enabled: enables the EHCI Hand-Off function by BIOS Disabled: disables the EHCI Hand-Off function by BIOS

Note: this setting option allows you to enable EHCl Hand Off if your

computer operating system does not support it.

EHCI is the abbreviation for Enhanced Host Controller Interface which is necessary for high speed USB operation.

#### **USB Mass Storage Device Configuration**

#### **USB Mass Storage Reset Delay:**

Number of seconds POST (Power-On Self-Test) waits for the USB mass storage device after starting unit command.

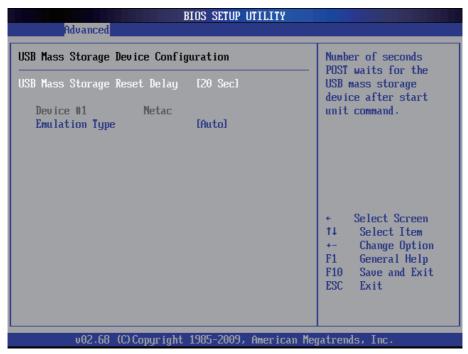

#### **Emulation Type**

Sets the value for the system to select the emulation type for USB devices. In general, options include "Auto", "FDD" and "HDD" (HDD stands for Hard Disk Drive, while FDD is also known as 3 1/2 floppy).

Please keep in mind that options such as "FDD" might not always be available as some computers are not built with this type of connectors.

#### Note:

If "Auto" is selected, USB device with storage less than 530MB will be emulated as Floppy and remain as hard drive. Forced FDD option can be used to force a HDD formatted drive to "BOOT" as FDD (for example, ZIP drive)

#### 3.3 Chipset Setting

Select "Chipset" to access to "North Bridge Configuration" and "South Bridge Configuration". You can enter the sub menu of the two configuration options.

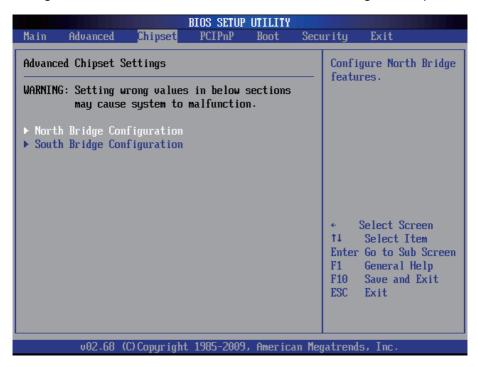

**Note:** please pay attention to the "WARNING" part at the left frame before you decide to configure any setting of an item.

#### 3.3.1 North Bridge Chipset Configuration

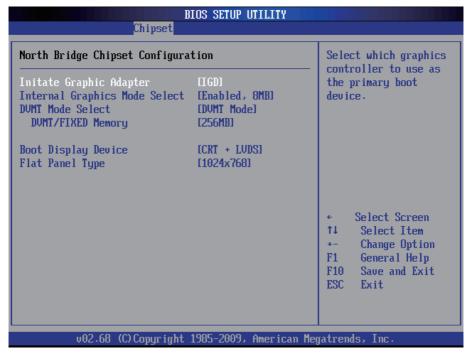

**Initate Graphic Adapter**: select which graphics controller to use as the primary boot device.

**Integrated Graphics Mode Select**: when set as "Enabled", you can select the size of system memory that can be used for the integrated graphic device.

**DVMT Mode Select**: This item allows you to select the DVMT mode. The choice: FIXED, DVMT, BOTH.

**DVMT/FIXED Memory**: This item allows you to select the DVMT or FIXED memory size.

**Boot Display Device:** boot setting for the display device connected to the computer, such as "External CRT" monitor.

**Flat Panel Type:** the resolution types of the connected flat panel display device.

## 3.3.2 South Bridge Chipset Configuration

Normally, the south bridge controls the basic I/O functions, such as USB. This screen allows you to access to the configurations of the IOs.

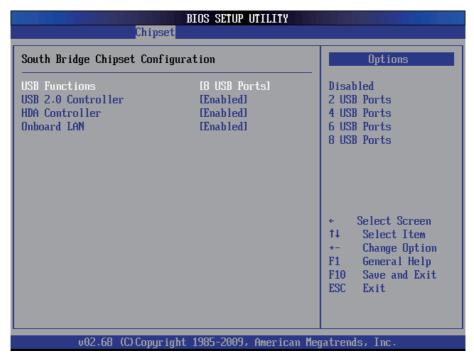

**USB Functions:** selects the number of USB ports to be enabled.

**USB 2.0 Controller:** if your computer has USB 2.0 ports, please choose "Enabled" to activate the USB 2.0 ports. The default is "Enabled".

**HDA Controller:** this item allows you to select the chipset family to support High Definition Audio Controller.

The Choice: Enabled, Disabled.

**Onboard LAN:** Select "Enabled" if your system has a LAN device installed on the system board and you wish to use it.

The Choice: Enabled, Disabled.

## 3.4 Advanced PCI/PnP Settings

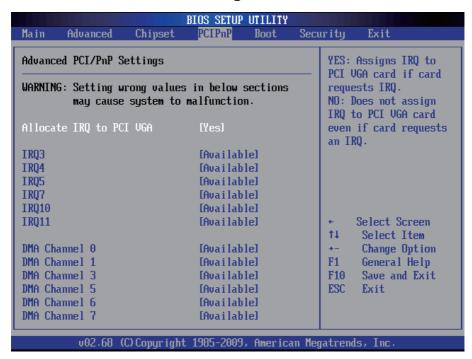

#### Allocate IRQ to PCI VGA

Yes: Assigns IRQ to PCI VGA card if card requests IRQ.

No: Do not assign IRQ to PCI VGA card even if card requests an IRQ.

### **IRQ3 - IRQ11**

Available: Specified IRQ is available to be used by PCI/PnP devices. Reserved: Specified IRQ is reserved for use by Legacy ISA devices.

### DMA Channel 0 - DMA Channel 7

Available: Specified DMA is available to be used by PCI/PnP devices. Reserved: Specified DMA is reserved for use by Legacy ISA devices.

**Note:** please pay attention to the "WARNING" part at the left frame before you decide to configure any setting of an item.

## 3.5 Boot Setting

The "Boot" screen provides the access to configure the settings for system boot.

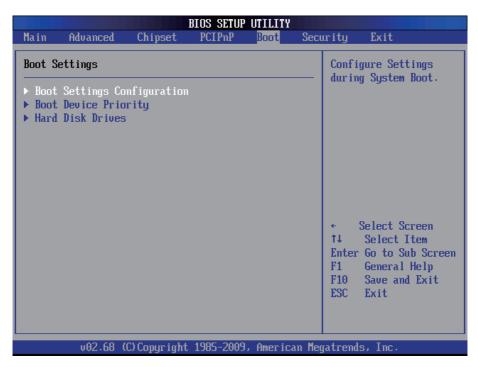

Boot Setting Configuration: enter the sub menu for boot setting.

Boot Device Priority: access to the sub menu for boot device priority.

Hard Disk Drives: Press Enter and it shows Bootable and Hard Disk drives.

## 3.5.1 Boot Setting Configuration

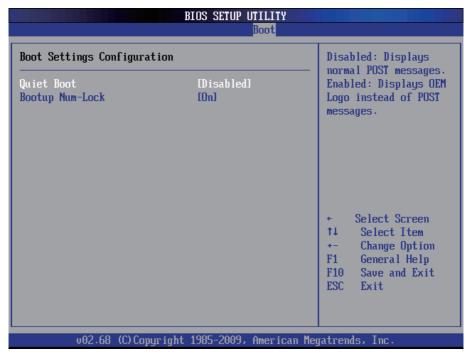

**Quiet Boot:** displays normal POST messages when it's selected as "Disabled". When it is set as "Enabled", OEM messages will be displayed instead of POST messages. The default is "Disabled".

**Bootup Num-Lock:** modifies Number Lock setting when the system boots up. Select "On" to automatically enable the Number Lock on keyboard when the system is booting up.

## 3.5.2 Boot Device Priority

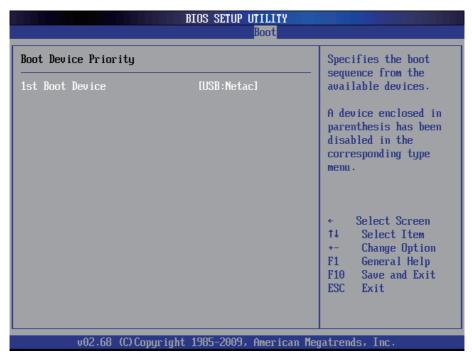

#### 1st Boot Device

Select which devices to be booted according to the priority order of available devices.

## 3.5.3 Hard Disk Drives

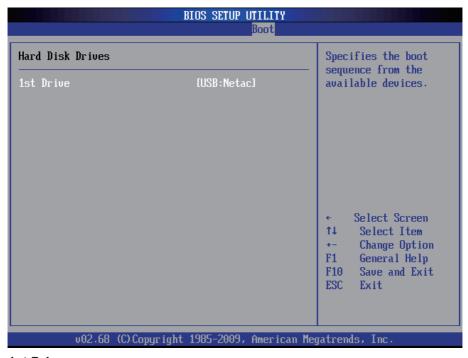

#### 1st Drive

Select which drives to be booted according to the priority order of available drives.

## 3.6 Security Setting

The "Security Settings" screen allows you to set password.

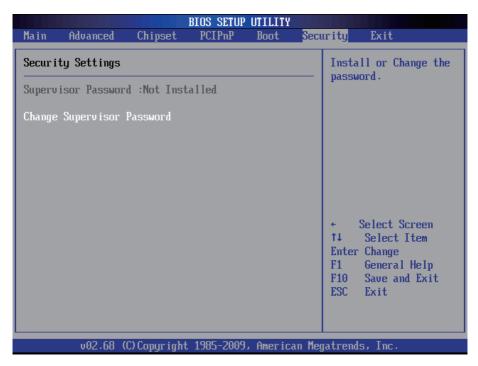

**Change Supervisor Password**: the default is "Not Installed", but you can change the Supervisor Password and then it will appear "Installed". Please always remember your password or else you will have to reset the whole system.

## 3.7 Exit Setting

Select "Exit" to set exit options, save changes or load default values.

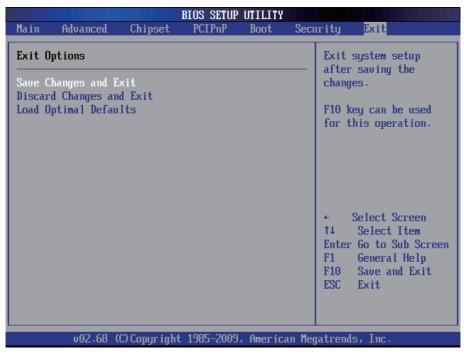

## Save Changes and Exit

When you press "Enter" on this option, a message described as the one below will appear:

"Save configuration changes and exit setup?"

Pressing <OK> stores the configuration changes made in BIOS in CMOS menu - a special section of memory that stays on after you turn your system off, and then exit. The next time you boot your system up, the new configured system values will take place.

**Note:** you can also press <F10> to enable this operation.

## **Discard Changes and Exit**

Exit system setup without saving any changes.

You can also press <ESC> to activate this function.

## **Load Optimal Defaults**

When you press <Enter> on this option, a message dialog box will appear asking for your confirmation:

Load Optimal Defaults?
[OK] [Cancel]

Press [OK] to load the BIOS Optimal Default values for all the setup options.

You can also press <F9> key to enable this operation.

## 3.8 Beep Sound codes list

# 3.8.1 Boot Block Beep Codes

| Number of Beeps | Description                                                                        |
|-----------------|------------------------------------------------------------------------------------|
| 1               | Insert diskette in floppy drive A:                                                 |
| 2               | 'AMIBOOT.ROM' file not found in root directory of diskette in A:                   |
| 4               | Flash Programming successful                                                       |
| 5               | Floppy read error                                                                  |
| 6               | Keyboard controller BAT command failed                                             |
| 7               | No Flash EPROM detected                                                            |
| 8               | Floppy controller failure                                                          |
| 9               | Boot Block BIOS checksum error                                                     |
| 10              | Flash Erase error                                                                  |
| 11              | Flash Program error                                                                |
| 12              | 'AMIBOOT.ROM' file size error                                                      |
| 13              | BIOS ROM image mismatch (file layout does not match image present in flash device) |

# 3.8.2 POST BIOS Beep Codes

| Number of Beeps | Description                                                   |
|-----------------|---------------------------------------------------------------|
| 1               | Memory refresh timer error.                                   |
| 2               | Parity error in base memory (first 64KB block)                |
| 4               | Motherboard timer not operational                             |
| 5               | Processor error                                               |
| 6               | 8042 Gate A20 test error (cannot switch to protected mode)    |
| 7               | General exception error (processor exception interrupt error) |
| 8               | Display memory error (system video adapter)                   |
| 9               | AMIBIOS ROM checksum error                                    |
| 10              | CMOS shutdown register read/write error                       |
| 11              | Cache memory test failed                                      |

# 3.8.3 Troubleshooting POST BIOS Beep Codes

| Number of Beeps | Description                                                                                                    |
|-----------------|----------------------------------------------------------------------------------------------------|
| 1, 2 or 3       | Reseat the memory, or replace with known good modules.                                                                                                    |
| 4-7, 9-11       | Fatal error indicating a serious problem with the system. Consult your system manufacturer. Before declaring the motherboard beyond all hope, eliminate the possibility of interference by a malfunctioning add-in card. Remove all expansion cards except the video adapter.  • If beep codes are generated when all other expansion cards are absent, consult your system manufacturer's technical support.  • If beep codes are not generated when all other expansion cards are absent, one of the add-in cards is causing the malfunction. Insert the cards back into the system one at a time until the problem |
| 8               | If the system video adapter is an add-in card, replace or reset the video adapter. If the video adapter is an integrated part of the system board, the board may be faulty.                                                                                                    |

## 3.9 AMI BIOS Checkpoints

## 3.9.1 Bootblock Initialization Code Checkpoints

The Bootblock initialization code sets up the chipset, memory and other components before system memory is available. The following table describes the type of checkpoints that may occur during the bootblock initialization portion of the BIOS (Note):

| Checkpoint | Description                                                                                                    |
|------------|----------------------------------------------------------------------------------------------------|
| Before D0  | If boot block debugger is enabled, CPU cache-as-RAM functionality is enabled at this point. Stack will be enabled from this point.                                                                                                    |
| D0         | Early Boot Strap Processo (BSP) initialization like microcode update, frequency and other CPU critical initialization. Early chipset initialization is done.                                                                                                    |
| D1         | Early super I/O initialization is done including RTC and keyboard controller. Serial port is enabled at this point if needed for debugging. NMI is disabled. Perform keyboard controller BAT test. Save power-on CPUID value in scratch CMOS. Go to flat mode with 4GB limit and GA20 enabled.  |
| D2         | Verify the boot block checksum. System will hang here if checksum is bad.                                                                                                    |
| D3         | Disable CACHE before memory detection. Execute full memory sizing module. If memory sizing module is not executed, start memory refresh and do memory sizing in Boot block code. Do additional chipset initialization. Re-enable CACHE. Verify that flat mode is enabled.                       |
| D4         | Test base 512KB memory. Adjust policies and cache first 8MB. Set stack.                                                                                                    |
| D5         | Bootblock code is copied from ROM to lower system memory and control is given to it. BIOS now executes out of RAM. Copy compressed boot block code to memory in right segments. Copy BIOS from ROM to RAM for faster access. Perform main BIOS checksum and update recovery status accordingly. |

| D6                 | Both key sequence and OEM specific method are checked to determine if BIOS recovery is forced. If BIOS recovery is necessary, control flows tocheckpoint E0. See <i>Bootblock Recovery Code Checkpoints</i> section of document for more information. |
|--------------------|----------------------------------------------------------------------------------------------------|
| D7                 | Restore CPUID value back into register. The Bootblock-<br>Runtime interface module is moved to system memory and<br>control is given to it. Determine whether to execute serial<br>flash.                                                             |
| D8                 | The Runtime module is uncompressed into memory. CPUID information is stored in memory.                                                                                                    |
| D9                 | Store the Uncompressed pointer for future use in PMM. Copying Main BIOS into memory. Leaves all RAM below 1MB Read-Write including E000 and F000 shadow areas but closing SMRAM.                                                                      |
| DA                 | Restore CPUID value back into register. Give control to BIOS POST (ExecutePOSTKernel). See POST Code Checkpoints section of document for more information.                                                                                            |
| DC                 | System is waking from ACPI S3 state                                                                                                    |
| E1 - E8<br>EC - EE | OEM memory detection/configuration error. This range is reserved for chipset vendors & system manufacturers. The error associated with this value may be different from one platform to the next.                                                     |

## 3.9.2 Bootblock Recovery Code Checkpoints

The Bootblock recovery code gets control when the BIOS determines that a BIOS recovery needs to occur because the user has forced the update or the BIOS checksum is corrupt. The following table describes the type of checkpoints that may occur during the Bootblock recovery portion of the BIOS (Note):

| Checkpoint | Description                                                                                                    |
|------------|----------------------------------------------------------------------------------------------------|
| E0         | Initialize the floppy controller in the super I/O. Some interrupt vectors are initialized. DMA controller is initialized. 8259 interrupt controller is initialized. L1 cache is enabled. |
| E9         | Set up floppy controller and data. Attempt to read from floppy.                                                                                                    |
| EA         | Enable ATAPI hardware. Attempt to read from ARMD and ATAPI CDROM.                                                                                                    |
| EB         | Disable ATAPI hardware. Jump back to checkpoint E9.                                                                                                    |
| EF         | Read error occurred on media. Jump back to checkpoint EB.                                                                                                    |
| F0         | Search for pre-defined recovery file name in root directory.                                                                                                    |
| F1         | Recovery file not found.                                                                                                    |
| F2         | Start reading FAT table and analyze FAT to find the clusters occupied by the recovery file.                                                                                              |
| F3         | Start reading the recovery file cluster by cluster.                                                                                                    |
| F5         | Disable L1 cache.                                                                                                    |
| FA         | Check the validity of the recovery file configuration to the current configuration of the flash part.                                                                                    |
| FB         | Make flash write enabled through chipset and OEM specific method. Detect proper flash part. Verify that the found flash part size equals the recovery file size.                         |
| F4         | The recovery file size does not equal the found flash part size.                                                                                                    |

| FC | Erase the flash part.                                                                                                    |
|----|----------------------------------------------------------------------------------------------------|
| FD | Program the flash part.                                                                                                    |
| FF | The flash has been updated successfully. Make flash write disabled. Disable ATAPI hardware. Restore CPUID value back into register. Give control to F000 ROM at F000:FFF0h. |

## 3.9.3 POST Code Checkpoints

The POST code checkpoints are the largest set of checkpoints during the BIOS pre-boot process. The following table describes the type of checkpoints that may occur during the POST portion of the BIOS (Note):

| Checkpoint | Description                                                                                                    |
|------------|----------------------------------------------------------------------------------------------------|
| 03         | Disable NMI, Parity, video for EGA, and DMA controllers. Initialize BIOS, POST, Runtime data area. Also initialize BIOS modules on POST entry and GPNV area. Initialized CMOS as mentioned in the Kernel Variable "wCMOSFlags."                                                                                                    |
| 04         | Check CMOS diagnostic byte to determine if battery power is OK and CMOS checksum is OK. Verify CMOS checksum manually by reading storage area. If the CMOS checksum is bad, update CMOS with power-on default values and clear passwords. Initialize status register A. Initializes data variables that are based on CMOS setup questions. Initializes both the 8259 compatible PICs in the system |
| 05         | Initializes the interrupt controlling hardware (generally PIC) and interrupt vector table.                                                                                                    |
| 06         | Do R/W test to CH-2 count reg. Initialize CH-0 as system timer.Install the POSTINT1Ch handler. Enable IRQ-0 in PIC for system timer interrupt. Traps INT1Ch vector to "POSTINT1ChHandlerBlock."                                                                                                    |
| 07         | Fixes CPU POST interface calling pointer.                                                                                                    |
| 08         | Initializes the CPU. The BAT test is being done on KBC. Program the keyboard controller command byte is being done after Auto detection of KB/MS using AMI KB-5.                                                                                                    |
| C0         | Early CPU Init Start Disable Cache – Init Local APIC                                                                                                    |
| C1         | Set up boot strap processor Information                                                                                                    |
| C2         | Set up boot strap processor for POST                                                                                                    |
| C5         | Enumerate and set up application processors                                                                                                    |
| C6         | Re-enable cache for boot strap processor                                                                                                    |
|            | · · · · · · · · · · · · · · · · · · ·                                                                                                    |

| C7 | Early CPU Init Exit                                                                                                    |
|----|----------------------------------------------------------------------------------------------------|
| 0A | Initializes the 8042 compatible Key Board Controller.                                                                                                    |
| 0B | Detects the presence of PS/2 mouse.                                                                                                    |
| 0C | Detects the presence of Keyboard in KBC port.                                                                                                    |
| 0E | Testing and initialization of different Input Devices. Also, update the Kernel Variables. Traps the INT09h vector, so that the POST INT09h handler gets control for IRQ1. Uncompress all available language, BIOS logo, and Silent logo modules. |
| 13 | Early POST initialization of chipset registers.                                                                                                    |
| 20 | Relocate System Management Interrupt vector for all CPU in the system.                                                                                                    |
| 24 | Uncompress and initialize any platform specific BIOS modules. GPNV is initialized at this checkpoint.                                                                                                    |
| 2A | Initializes different devices through DIM. See DIM Code Checkpoints section of document for more information.                                                                                                    |
| 2C | Initializes different devices. Detects and initializes the video adapter installed in the system that have optional ROMs.                                                                                                    |
| 2E | Initializes all the output devices.                                                                                                    |
| 31 | Allocate memory for ADM module and uncompress it. Give control to ADM module for initialization. Initialize language and font modules for ADM. Activate ADM module.                                                                              |
| 33 | Initializes the silent boot module. Set the window for displaying text information.                                                                                                    |
| 37 | Displaying sign-on message, CPU information, setup key message, and any OEM specific information.                                                                                                    |
|    |                                                                                                    |

| 38 | Initializes different devices through DIM. See DIM Code Checkpoints section of document for more information. USB controllers are initialized at this point.                                                                               |
|----|----------------------------------------------------------------------------------------------------|
| 39 | Initializes DMAC-1 & DMAC-2.                                                                                                    |
| 3A | Initialize RTC date/time.                                                                                                    |
| 3B | Test for total memory installed in the system. Also, Check for DEL or ESC keys to limit memory test. Display total memory in the system.                                                                                                   |
| 3C | Mid POST initialization of chipset registers.                                                                                                    |
| 40 | Detect different devices (Parallel ports, serial ports, and coprocessor in CPU, etc.) successfully installed in the system and update the BDA, EBDAetc.                                                                                    |
| 52 | Updates CMOS memory size from memory found in memory test. Allocates memory for Extended BIOS Data Area from base memory. Programming the memory hole or any kind of implementation that needs an adjustment in system RAM size if needed. |
| 60 | Initializes NUM-LOCK status and programs the KBD typematic rate.                                                                                                    |
| 75 | Initialize Int-13 and prepare for IPL detection.                                                                                                    |
| 78 | Initializes IPL devices controlled by BIOS and option ROMs.                                                                                                    |
| 7C | Generate and write contents of ESCD in NVRam.                                                                                                    |
| 84 | Log errors encountered during POST.                                                                                                    |
| 85 | Display errors to the user and gets the user response for error.                                                                                                    |
| 87 | Execute BIOS setup if needed / requested. Check boot password if installed.                                                                                                    |
| 8C | Late POST initialization of chipset registers.                                                                                                    |
| 8D | Build ACPI tables (if ACPI is supported)                                                                                                    |
| 8E | Program the peripheral parameters. Enable/Disable NMI as selected                                                                                                    |
| 90 | Initialization of system management interrupt by invoking<br>all handlers. Please note this checkpoint comes right after<br>checkpoint 20h                                                                                                 |
| A1 | Clean-up work needed before booting to OS.                                                                                                    |
|    |                                                                                                    |

| A2 | Takes care of runtime image preparation for different BIOS modules. Fill the free area in F000h segment with 0FFh. Initializes the Microsoft IRQ Routing Table. Prepares the runtime language module. Disables the system configuration display if needed. |
|----|----------------------------------------------------------------------------------------------------|
| A4 | Initialize runtime language module. Display boot option popup menu.                                                                                                    |
| A7 | Displays the system configuration screen if enabled. Initialize the CPU's before boot, which includes the programming of the MTRR's.                                                                                                    |
| A9 | Wait for user input at config display if needed.                                                                                                    |
| AA | Uninstall POST INT1Ch vector and INT09h vector.                                                                                                    |
| AB | Prepare BBS for Int 19 boot. Init MP tables.                                                                                                    |
| AC | End of POST initialization of chipset registers. De-initializes the ADM module.                                                                                                    |
| B1 | Save system context for ACPI. Prepare CPU for OS boot including final MTRR values.                                                                                                    |
| 00 | Passes control to OS Loader (typically INT19h).                                                                                                    |

Checkpoint

## 3.9.4 DIM Code Checkpoints

The Device Initialization Manager (DIM) gets control at various times during BIOS POST to initialize different system busses. The following table describes the main checkpoints where the DIM module is accessed (Note):

**Description** 

## Initialize different buses and perform the following functions: Reset, Detect, and Disable (function 0); Static Device Initialization (function 1); Boot Output Device Initialization (function 2). Function 0 disables all device nodes, PCI devices, and PnP ISA cards. It also assigns PCI bus numbers. 2A Function 1 initializes all static devices that include manual configured onboard peripherals, memory and I/O decode windows in PCI-PCI bridges, and noncompliant PCI devices. Static resources are also reserved. Function 2 searches for and initializes any PnP, PCI, or AGP video devices. Initialize different buses and perform the following functions: Boot Input Device Initialization (function 3); IPL Device Initialization (function 4); General Device Initialization (function 5). Function 3 searches for and configures PCI input devices and detects if system has standard keyboard controller. 38 Function 4 searches for and configures all PnP and PCI boot devices. Function 5 configures all onboard peripherals that are set to an automatic configuration and configures all

While control is in the different functions, additional checkpoints are output to port 80h as a word value to identify the routines under execution. The low byte value indicates the main POST Code Checkpoint. The high byte is divided into two nibbles and contains two fields. The details of the high byte of these checkpoints are as follows:

remaining PnP and PCI devices.

#### HIGH BYTE XY

The upper nibble "X" indicates the function number that is being executed. "X" can be from 0 to 7.

- 0 = func#0, disable all devices on the BUS concerned.
- 2 = func#2, output device initialization on the BUS concerned.
- 3 = func#3, input device initialization on the BUS concerned.
- 4 = func#4, IPL device initialization on the BUS concerned.
- 5 = func#5, general device initialization on the BUS concerned.
- 6 = func#6, error reporting for the BUS concerned.
- 7 = func#7, add-on ROM initialization for all BUSes.
- 8 = func#8, BBS ROM initialization for all BUSes.

The lower nibble 'Y' indicates the BUS on which the different routines are being executed. 'Y' can be from 0 to 5.

- 0 = Generic DIM (Device Initialization Manager).
- 1 = On-board System devices.
- 2 = ISA devices.
- 3 = EISA devices.
- 4 = ISA PnP devices.
- 5 = PCI devices.

## 3.9.5 ACPI Runtime Checkpoints

ACPI checkpoints are displayed when an ACPI capable operating system either enters or leaves a sleep state. The following table describes the type of checkpoints that may occur during ACPI sleep or wake events (Note):

| Checkpoint         | Description                                                          |
|--------------------|----------------------------------------------------------------------|
| AC                 | First ASL check point. Indicates the system is running in ACPI mode. |
| AA                 | System is running in APIC mode.                                      |
| 01, 02, 03, 04, 05 | Entering sleep state S1, S2, S3, S4, or S5.                          |
| 10, 20, 30, 40, 50 | Waking from sleep state S1, S2, S3, S4, or S5.                       |

#### Note:

Please note that checkpoints may differ between different platforms based on system configuration. Checkpoints may change due to vendor requirements, system chipset or option ROMs from add-in PCI devices.

# **Appendix**

## Appendix A: I/O Port Address Map

Each peripheral device in the system is assigned a set of I/O port addresses which also becomes the identity of the device.

The following table lists the I/O port addresses used.

| Address               | Device Description                                      |
|-----------------------|---------------------------------------------------------|
| 0x00000000-0x00000CF7 | PCI bus                                                 |
| 0x00000000-0x00000CF7 | Direct memory access controller                         |
| 0x00000010-0x0000001F | Motherboard resources                                   |
| 0x00000020-0x00000021 | Programmable interrupt controller                       |
| 0x00000022-0x0000003F | Motherboard resources                                   |
| 0x00000040-0x00000043 | System timer                                            |
| 0x00000044-0x0000005F | Motherboard resources                                   |
| 0x00000060-0x00000060 | Standard 101/102-Key or Microsoft Natural PS/2 Keyboard |
| 0x00000061-0x00000061 | System speaker                                          |
| 0x00000062-0x00000063 | Motherboard resources                                   |
| 0x00000064-0x00000064 | Standard 101/102-Key or Microsoft Natural PS/2 Keyboard |
| 0x00000065-0x0000006F | Motherboard resources                                   |
| 0x00000070-0x00000071 | System CMOS/real time clock                             |
| 0x00000072-0x0000007F | Motherboard resources                                   |
| 0x00000080-0x00000080 | Motherboard resources                                   |
| 0x00000081-0x00000083 | Direct memory access controller                         |
| 0x00000084-0x00000086 | Motherboard resources                                   |
| 0x00000087-0x00000087 | Direct memory access controller                         |
| 0x00000088-0x00000088 | Motherboard resources                                   |
| 0x00000089-0x0000008B | Direct memory access controller                         |
| 0x0000008C-0x0000008E | Motherboard resources                                   |
| 0x0000008F-0x0000008F | Direct memory access controller                         |
| 0x00000090-0x0000009F | Motherboard resources                                   |
| 0x000000A0-0x000000A1 | Programmable interrupt controller                       |
| 0x000000A2-0x000000BF | Motherboard resources                                   |

| 0x000000C0-0x000000DF | Direct memory access controller                            |
|-----------------------|------------------------------------------------------------|
| 0x000000E0-0x000000EF | Motherboard resources                                      |
| 0x000000F0-0x000000FF | Numeric data processor                                     |
| 0x000001F0-0x000001F7 | Primary IDE Channel                                        |
| 0x00000274-0x00000277 | ISAPNP Read Data Port                                      |
| 0x00000279-0x00000279 | ISAPNP Read Data Port                                      |
| 0x000002F8-0x000002FF | Communications Port (COM2)                                 |
| 0x00000378-0x0000037F | Printer Port (LPT1)                                        |
| 0x000003B0-0x000003BB | Intel(R) Graphics Media Accelerator 3150                   |
| 0x000003C0-0x000003DF | Intel(R) Graphics Media Accelerator 3150                   |
| 0x000003F6-0x000003F6 | Primary IDE Channel                                        |
| 0x000003F8-0x000003FF | Communications Port (COM1)                                 |
| 0x00000400-0x0000041F | Intel(R) ICH8 Family SMBus Controller - 283E               |
| 0x000004D0-0x000004D1 | Motherboard resources                                      |
| 0x00000500-0x0000053F | Motherboard resources                                      |
| 0x00000800-0x0000087F | Motherboard resources                                      |
| 0x00000A00-0x00000A0F | Motherboard resources                                      |
| 0x00000A79-0x00000A79 | ISAPNP Read Data Port                                      |
| 0x00000D00-0x0000FFFF | PCI bus                                                    |
| 0x0000C400-0x0000C407 | Intel(R) Graphics Media Accelerator 3150                   |
| 0x0000C480-0x0000C49F | Standard Universal PCI to USB Host Controller              |
| 0x0000C800-0x0000C81F | Intel(R) ICH8 Family USB Universal Host Controller - 2832  |
| 0x0000C880-0x0000C89F | Intel(R) ICH8 Family USB Universal Host Controller - 2831  |
| 0x0000CC00-0x0000CC1F | Intel(R) ICH8 Family USB Universal Host Controller - 2830  |
| 0x0000D080-0x0000D08F | Intel(R) ICH8M 3 port Serial ATA Storage Controller - 2828 |
| 0x0000D400-0x0000D40F | Intel(R) ICH8M 3 port Serial ATA Storage Controller - 2828 |

| 0x0000D480-0x0000D483 | Intel(R) ICH8M 3 port Serial ATA Storage Controller - 2828 |
|-----------------------|------------------------------------------------------------|
| 0x0000D800-0x0000D807 | Intel(R) ICH8M 3 port Serial ATA Storage Controller - 2828 |
| 0x0000D880-0x0000D883 | Intel(R) ICH8M 3 port Serial ATA Storage Controller - 2828 |
| 0x0000DC00-0x0000DC07 | Intel(R) ICH8M 3 port Serial ATA Storage Controller - 2828 |
| 0x0000E000-0x0000EFFF | Intel(R) ICH8 Family PCI Express Root Port 6 - 2849        |
| 0x0000EC00-0x0000EC1F | Intel(R) 82574L Gigabit Network Connection                 |
| 0x0000FFA0-0x0000FFAF | Intel(R) ICH8M Ultra ATA Storage Controllers - 2850        |

# **Appendix B: BIOS Memory Map**

| Address                    | Device Description                                           |
|----------------------------|--------------------------------------------------------------|
| 0xF0000000-0xFED8FFFF      | PCI bus                                                      |
| 0xFE900000-0xFE97FFF       | Intel(R) Graphics Media Accelerator 3150                     |
| 0xD0000000-0xDFFFFFF       | Intel(R) Graphics Media Accelerator 3150                     |
| 0xFE800000-0xFE8FFFFF      | Intel(R) Graphics Media Accelerator 3150                     |
| 0xFE780000-0xFE7FFFF       | Intel(R) Graphics Media Accelerator 3150                     |
| 0xFE9F8000-0xFE9FBFFF      | Microsoft UAA Bus Driver for High Definition Audio           |
| 0xFEA00000-0xFEBFFFFF      | Intel(R) ICH8 Family PCI Express Root Port 6 - 2849          |
| 0xFEAE0000-0xFEAFFFFF      | Intel(R) 82574L Gigabit Network Connection                   |
| 0xFEB00000-0xFEBFFFFF      | Intel(R) 82574L Gigabit Network Connection                   |
| 0xFEADC000-0xFEAD-<br>FFFF | Intel(R) 82574L Gigabit Network Connection                   |
| 0xFE9FF800-0xFE9FFBFF      | Intel(R) ICH8 Family USB2 Enhanced Host<br>Controller - 2836 |
| 0xFED1C000-0xFED1FFFF      | Motherboard resources                                        |
| 0xFED20000-0xFED3FFFF      | Motherboard resources                                        |

| 0xFED40000-0xFED8FFFF | Motherboard resources                        |
|-----------------------|----------------------------------------------|
| 0xFED00000-0xFED003FF | High precision event timer                   |
| 0xFFB00000-0xFFBFFFFF | Intel(R) 82802 Firmware Hub Device           |
| 0xFFF00000-0xFFFFFFF  | Intel(R) 82802 Firmware Hub Device           |
| 0xFFC00000-0xFFEFFFF  | Motherboard resources                        |
| 0xFEC00000-0xFEC00FFF | Motherboard resources                        |
| 0xFEE00000-0xFEE00FFF | Motherboard resources                        |
| 0xFE9FFC00-0xFE9FFCFF | Intel(R) ICH8 Family SMBus Controller - 283E |
| 0xFED14000-0xFED19FFF | System board                                 |
| 0xFED90000-0xFED93FFF | System board                                 |
| 0xFED90000-0xFED93FFF | System board                                 |
| 0xE0000000-0xEFFFFFF  | Motherboard resources                        |
| 0x0000-0x9FFFF        | System board                                 |
| 0xA0000-0xBFFFF       | PCI bus                                      |
| 0xA0000-0xBFFFF       | Intel(R) Graphics Media Accelerator 3150     |
| 0xC0000-0xCFFFF       | System board                                 |
| 0xD0000-0xDFFFF       | PCI bus                                      |
| 0xE0000-0xFFFFF       | System board                                 |
| 0x100000-0x7F6FFFF    | System board                                 |
| 0x7F700000-0xDFFFFFF  | PCI bus                                      |
|                       |                                              |

## **Appendix C: Interrupt Request Lines (IRQ)**

Peripheral devices use interrupt request lines to notify CPU for the service required. The following table shows the IRQ used by the devices on board.

| Level | Function                                                |
|-------|---------------------------------------------------------|
| IRQ 0 | System timer                                            |
| IRQ 1 | Standard 101/102-Key or Microsoft Natural PS/2 Keyboard |
| IRQ 3 | Communications Port (COM2)                              |
| IRQ 4 | Communications Port (COM1)                              |
| IRQ 8 | System CMOS/real time clock                             |

| IRQ 9  | Microsoft ACPI-Compliant System                            |
|--------|------------------------------------------------------------|
| IRQ 11 | Intel(R) ICH8 Family SMBus Controller - 283E               |
| IRQ 12 | Microsoft PS/2 Mouse                                       |
| IRQ 13 | Numeric data processor                                     |
| IRQ 14 | Primary IDE Channel                                        |
| IRQ 16 | Intel(R) Graphics Media Accelerator 3150                   |
| IRQ 16 | Standard Universal PCI to USB Host Controller              |
| IRQ 17 | Intel(R) 82574L Gigabit Network Connection                 |
| IRQ 18 | Intel(R) ICH8 Family USB Universal Host Controller - 2832  |
| IRQ 18 | Intel(R) ICH8M 3 port Serial ATA Storage Controller - 2828 |
| IRQ 19 | Intel(R) ICH8 Family USB Universal Host Controller - 2831  |
| IRQ 21 | Microsoft UAA Bus Driver for High Definition Audio         |
| IRQ 22 | Intel(R) ICH8 Family PCI Express Root Port 1 - 283F        |
| IRQ 23 | Intel(R) ICH8 Family PCI Express Root Port 6 - 2849        |
| IRQ 23 | Intel(R) ICH8 Family USB Universal Host Controller - 2830  |
| IRQ 23 | Intel(R) ICH8 Family USB2 Enhanced Host Controller - 2836  |

## Appendix D: Digital I/O Setting

Below are the source codes written in C, please take them for Digital I/O application examples. The default I/O address is 6Eh.

## C Language Code

```
//==== History ====//
//compile by TCPP 3.0
//R00 5/18/2010 1st modify
//#include "ring1726.h"
#include <stdio.h>
#include <dos.h>
#include <conio.h>
#define EC_CMD_Port 0x6C
#define EC_DATA_Port 0x68
```

unsigned long Process\_686C\_Command\_Write(unsigned long m\_ECCMD, unsigned long m\_ECDATA);

```
unsigned long Process 686C Command Read(unsigned long m ECCMD);
unsigned long ECU_Write_686C_RAM_BYTE( unsigned long
ECUMemAddr, unsigned long ECUMemData );
unsigned long ECU Read 686C RAM BYTE( unsigned long ECUMemAddr );
unsigned char SMB Byte READ(int SMPORT, int DeviceID, int REG INDEX);
void SMB Byte WRITE(int SMPORT, int DeviceID, int REG INDEX, int REG DATA);
char APName[]=
                  "\t\tEmETX-i2903+PBE1700) DIO Testing Program\n"
               "\t========\n" :
char APHelp[]=
               "\n - Pass 'A' key for inver state of DIO GP1x"
                              "\n - Pass 'S' key for inver state of DIO GP2x"
                              "\n - Pass 'D' key for inver state of DIO GP3x"
               "\n - Pass 'Esc' key for Exit"
               "\n";
void main(void){
       char getkey = 0;
   //
       char DIOSTS=0;
   //
       char tempJ=0:
       char tempA=0:
   //
       unsigned char GP2xVal,GP3xVal,GP1xVal;
       int SMB PORT AD = 0x400;
       //--int SMB DEVICE ADD = 0x9C; /*75111R's Add=6eh */
       clrscr(); //clear screen
       printf(APName);
       printf(APHelp);
       //pg DIO as output
       //0:input 1:Output
/*
       Index 10, GPIO1x Output pin control
       SMB Byte WRITE(SMB PORT AD, SMB DEVICE ADD, 0x10, 0xff);
       delay(10);
       Index 20, GPIO2x Output pin control
//poweron defalult 0x00:::: SMB Byte WRITE(SMB PORT AD,SMB DEVICE
ADD,0x20,0x00); //pg as Input
       SMB Byte WRITE(SMB PORT AD, SMB DEVICE ADD, 0x20, 0xff);
/*
       Index 40, GPIO3x Output pin control
       SMB Byte WRITE(SMB PORT AD, SMB DEVICE ADD, 0x40, 0x0f);
       delay(10);
```

```
//pg DIO default LOW
/*
        Index 11. GPIO1x Output Data value
        SMB Byte WRITE(SMB PORT AD, SMB DEVICE ADD, 0x11, 0x00);
        GP1xVal = 0:
        delay(10);
/*
        Index 21, GPIO2x Output Data value
        SMB Byte WRITE(SMB PORT AD, SMB DEVICE ADD, 0x21, 0x00);
        GP2xVal = 0:
        delay(10);
/*
        Index 41, GPIO3x Output Data value
        SMB Byte WRITE(SMB PORT AD, SMB DEVICE ADD, 0x41, 0x00);
        GP3xVal = 0:
        gotoxy(1,9);
        //printf("DIO Status: Low \n");
        do{
                if (getkey != 27){
                        while (!kbhit());
                        getkey = getch();
                         switch (getkey){
                                 case 'D':
                                 case 'd':
                                                 if (GP3xVal == 0)
                                                          GP3xVal = 1; //DIO all
high
                                                          //pg DIO high
                                                          SMB Byte
WRITE(SMB PORT AD, SMB DEVICE ADD, 0x41, 0x0f);
                                                          gotoxy(1,10);
                                                          printf("GP3x Status:
LED OFF\n");
                                                 }
                                                 else
                                                          GP3xVal = 0; //DIO all
low
                                                          //pg DIO LOW
                                                          SMB Byte
WRITE(SMB PORT AD, SMB DEVICE ADD, 0x41, 0x00);
```

```
gotoxy(1,10);
                                                           printf("GP3x Status:
LED ON \n");
                                                  }
                                                  break;
                                 case 'A':
                                  case 'a':
                                                  if (GP1xVal == 0)
                                                           GP1xVal = 1; //DIO all
high
                                                           //pg DIO high
                                                           SMB Byte
WRITE(SMB_PORT_AD,SMB_DEVICE_ADD,0x11,0xff);
                                                           gotoxy(1,8);
                                                           printf("GP1x Status:
LED OFF\n");
                                                  else
                                                           GP1xVal = 0; //DIO all
low
                                                           //pg DIO LOW
                                                           SMB Byte
WRITE(SMB PORT AD, SMB DEVICE ADD, 0x11, 0x00);
                                                           gotoxy(1,8);
                                                           printf("GP1x Status:
LED ON \n");
                                                  }
                                          break:
                                  case 'S':
                                  case 's':
                                                  if (GP2xVal == 0)
                                                           GP2xVal = 1; //DIO all
high
                                                           //pg DIO high
                                                           SMB Byte
WRITE(SMB PORT AD, SMB DEVICE ADD, 0x21, 0xff);
```

```
gotoxy(1,9);
                                                           printf("GP2x Status:
LED OFF\n");
                                                  }
                                                  else
                                                           GP2xVal = 0; //DIO all
low
                                                           //pg DIO LOW
                                                           SMB_Byte_
WRITE(SMB PORT AD, SMB DEVICE ADD, 0x21, 0x00);
                                                           gotoxy(1,9);
                                                           printf("GP2x Status:
LED ON \n");
                                          break:
                                  default:
                                          break:
                         };
                         //-printf( "Input: [%c] ", getkey); //DEBUG
        }while (getkey != 27); //ESC ascii==27
        //pg all DIO as Input
}
unsigned long Process 686C Command Write(unsigned long m ECCMD, unsigned
long m ECDATA)
{
int i,temp;
unsigned long m OutBuf;
m OutBuf=inportb(0x6C);
if ( ( m OutBuf&0x00000003) > 0 )
   // temp=inportb(0x68);
   return 0xFFFFFFF;
   }
outport(0x6C,m ECCMD);
for (i=0; i<=4000; i++)
```

```
m OutBuf=inportb(0x6C);
  if ( ( m OutBuf&0x00000002) == 0 ) break;
 if (i < 3999)
    outport(0x68,m_ECDATA);
    for (i=0; i <= 4000; i++)
     m OutBuf=inportb(0x6C);
     if ( ( m OutBuf&0x00000002) == 0 )
          { return 0x00000000; }
   }
if (i > 3999) m OutBuf=inportb(0x68);
return 0xFFFFFFF;
unsigned long Process 686C Command Read(unsigned long m ECCMD)
int i,temp;
unsigned long m_OutBuf,m_InBuf;
m OutBuf=inportb(0x6C);
if ( ( m OutBuf&0x00000003) > 0 )
    temp=inportb(0x68);
    return 0xFFFFFFF;
m_{InBuf} = m_{ECCMD};
outport(0x6C,m InBuf);
for ( i=0; i<=3500; i++ )
  m OutBuf=inportb(0x6C);
 if ( ( m_OutBuf&0x0000001) > 0 )
   temp=inportb(0x68);
   temp= (temp & 0x000000FF);
   return temp;
  // break;
  }
if (i > 3499)
  temp=inportb(0x68);
```

```
return 0xFFFFFFF;
return 0xFFFFFFF:
}
unsigned long ECU Read 686C RAM BYTE( unsigned long ECUMemAddr )
 unsigned long uDATA1,uDATA2,ECRamAddrH,ECRamAddrL;
 ECRamAddrL=ECUMemAddr%256; ECRamAddrH=ECUMemAddr/256;
 uDATA1=Process 686C Command Write(0x000000A3, ECRamAddrH);
 if ( uDATA1==0xFFFFFFFF ) { return 0xFFFFFFFF; }
 uDATA1=Process 686C Command Write(0x000000A2, ECRamAddrL);
 if ( uDATA1==0xFFFFFFFF ) { return 0xFFFFFFFF; }
 uDATA1=Process 686C Command Read( 0x000000A4 );
 if ( uDATA1 > 0x000000FF ) { return 0xFFFFFFF; }
 uDATA2=Process 686C Command Read(0x000000A4);
 if (uDATA2 > 0x000000FF) { return 0xFFFFFFFF; }
 if (uDATA1==uDATA2) return uDATA1:
 else return 0xFFFFFFF;
}
unsigned long ECU Write 686C RAM BYTE(unsigned long
ECUMemAddr, unsigned long ECUMemData)
 unsigned long uDATA, RD DATA, ECRamAddrH, ECRamAddrL;
 ECRamAddrL=ECUMemAddr%256; ECRamAddrH=ECUMemAddr/256:
 //
 uDATA=Process 686C Command Write(0x000000A3, ECRamAddrH);
 if ( uDATA==0xFFFFFFF ) { return 0xFFFFFFFF;}
 //
 uDATA=Process 686C Command Write(0x000000A2, ECRamAddrL);
 if ( uDATA==0xFFFFFFFF ) { return 0xFFFFFFFF;}
//
 uDATA=Process 686C Command Write(0x000000A5, ECUMemData);
 if ( uDATA==0xFFFFFFFF ) { return 0xFFFFFFFF;}
//
 return 0x00000000;
```

```
unsigned char SMB Byte READ(int SMPORT, int DeviceID, int REG INDEX)
        unsigned char SMB R;
        outportb(SMPORT+02, 0x00);
                                         /* clear */
        outportb(SMPORT+00, 0xff);
                                         /* clear */
        delay(10);
        outportb(SMPORT+04, DeviceID+1);
                                               /* clear */
        outportb(SMPORT+03, REG_INDEX);
                                                  /* clear */
        outportb(SMPORT+02, 0x48);
                                         /* read byte */
        delay(10);
        //printf(" %02x ",inportb(SMPORT+05));
        SMB R= inportb(SMPORT+05);
        return SMB R;
}
void SMB Byte WRITE(int SMPORT, int DeviceID, int REG INDEX, int REG DATA)
        outportb(SMPORT+02, 0x00);
                                         /* clear */
        outportb(SMPORT+00, 0xff);
                                         /* clear */
        delay(10);
        outportb(SMPORT+04, DeviceID);
                                                  /* clear */
        outportb(SMPORT+03, REG_INDEX);
                                                  /* clear */
        outportb(SMPORT+05, REG DATA);
                                                  /* read byte */
        outportb(SMPORT+02, 0x48);
                                         /* read byte */
/*
        delay(10);
        printf(" %02x ",inportb(SMPORT+05)); */
}
```

| This page is intentionally left blank. |  |
|----------------------------------------|--|
|                                        |  |
|                                        |  |
|                                        |  |
|                                        |  |
|                                        |  |
|                                        |  |
|                                        |  |
|                                        |  |
|                                        |  |
|                                        |  |
|                                        |  |